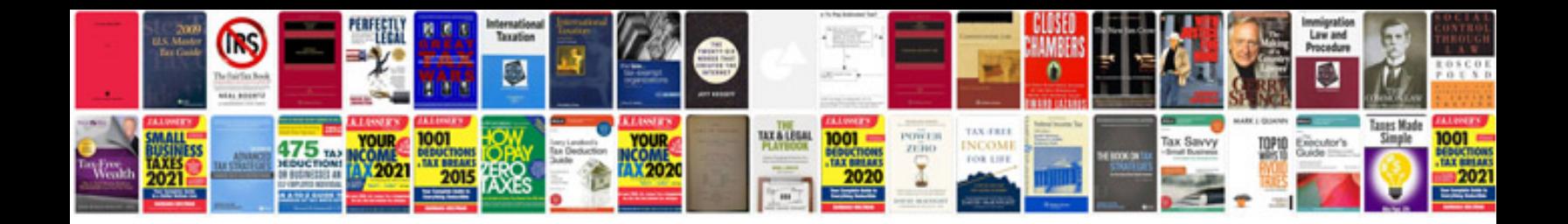

## **Doctors uniform**

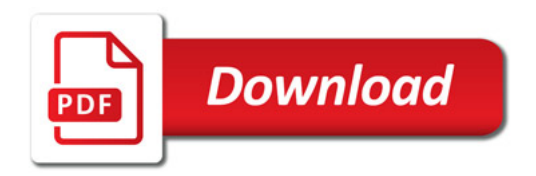

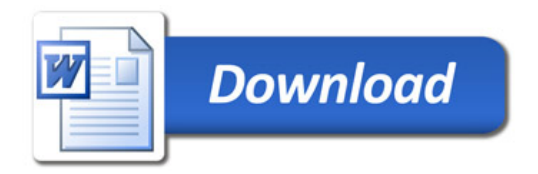